# Package 'binseqtest'

December 16, 2016

<span id="page-0-0"></span>Type Package Title Exact Binary Sequential Designs and Analysis Version 1.0.3 Date 2016-12-15 Author Jenn Kirk, Michael P. Fay Maintainer Michael P. Fay <mfay@niaid.nih.gov> Description For a series of binary responses, create stopping boundary with exact results after stopping, allowing updating for missing assessments. License GPL-3 Depends methods, graphics, stats, clinfun Collate 'allFuncs.R' NeedsCompilation no Repository CRAN Date/Publication 2016-12-16 08:33:45

# R topics documented:

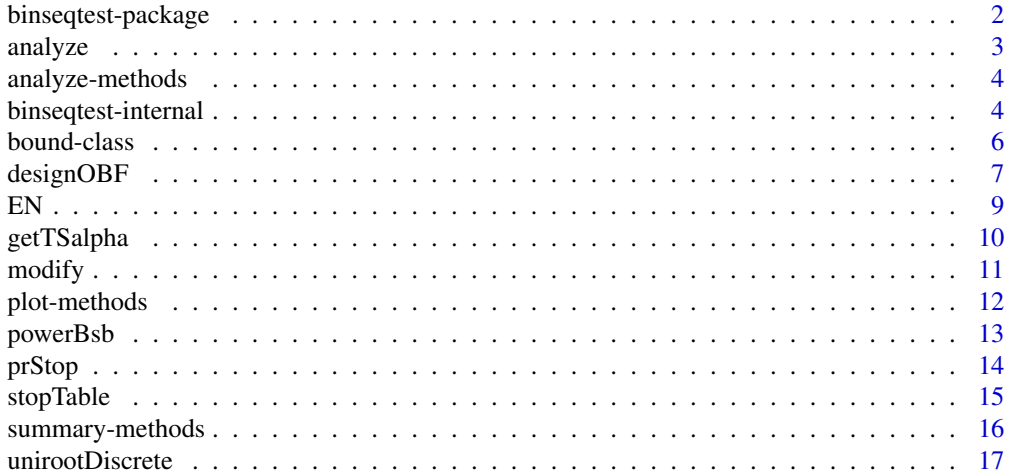

#### <span id="page-1-0"></span>**Index** 2008 **[19](#page-18-0)99**

#### Description

Design and analyze binary sequential tests

#### Details

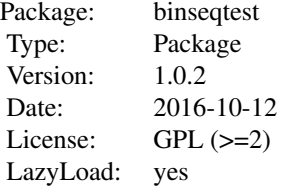

The package creates designs for testing a series of binary responses sequentially. It allows checking after every response, or grouped sequential tests. Gives exact confidence intervals and p-values. Has an option for non-binding futility boundaries.

There are functions for creating the binary sequential boundaries or binary grouped sequential boundaries (see [designOBF](#page-6-1)), creating tables of statistics (estimates, confidence intervals, and pvalues) at specific stopping points in the boundary (see link{stopTable}), modifying the boundaries (see [modify](#page-10-1)), and plotting the boundaries ([plot-methods](#page-11-1)).

For details see Kirk and Fay (2014).

#### Author(s)

Jenn Kirk, Michael P. Fay

#### References

Kirk, JL, and Fay, MP (2014). An Introduction to Practical Sequential Inferences via Single Arm Binary Response Studies Using the binseqtest R Package. (to appear in American Statistician).

#### Examples

```
# create an O'Brien-Fleming-type design, with 2.5 percent error on each side with max N of 50
B<-designOBF(50)
# plot it
plot(B)
# create a table for N (total samples) values between 20 and 25
stopTable(B,Nrange=c(20,25))
# modify the boundary if you missed looks at N=30 through 35
Bmod<-modify(B,missN=30:35)
plot(Bmod)
```
<span id="page-2-1"></span><span id="page-2-0"></span>analyze *Methods for calculating estimates, confidence intervals, and p-values from binary sequential boundaries*

# Description

For routine use, these functions will not need to be called directly but are called from within the design functions (see [designOBF](#page-6-1)). If needed, use analyze for any class representing a binary sequential boundary (see [bound-class](#page-5-1)), and the appropriate function is called.

# Usage

```
analyzeBound(object, theta0 = 0.5, stats = "all",
   alternative = "two.sided", conf.level = 0.95,
    tsalpha = NULL, ...)analyzeBoundNBF(object, theta0 = 0.5, stats = "all",
   alternative = "two.sided", conf.level = 0.95,
    tsalpha = NULL, cipMatch = TRUE, ...
```
# Arguments

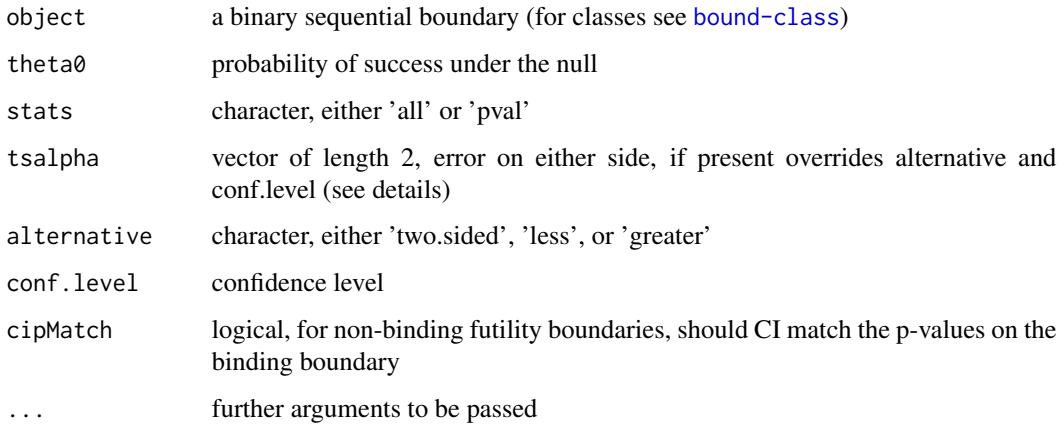

# Value

if stats='all' returns an object of class 'boundEst', otherwise returns a numeric vector of p-values

# See Also

See [analyze-methods](#page-3-1)

<span id="page-3-1"></span><span id="page-3-0"></span>

# Description

The method analyze calculates the estimate, confidence interval and p-values (both one-sided ones and the two-sided one) from a binary sequential boundary. The methods works on any of the classes that represent those boundaries (see [bound-class](#page-5-1)).

#### **Methods**

signature(object = "ANY") Generic function: see [analyze](#page-2-1)

- signature(object = "abparms") Calculate estimates, confidence intervals and p-values from 'abparms' object.
- signature(object = "bound") Calculate estimates, confidence intervals and p-values from 'bound' object.
- signature(object = "boundNBF") Calculate estimates, confidence intervals and p-values from 'boundNBF' object.

binseqtest-internal *Internal functions*

# Description

Internal functions, not to be called by user

#### Usage

```
validAbparms(object)
validBound(object)
validBoundEst(object)
validBoundNBF(object)
```

```
abBindBothCalcK(object)
abtoBound(from)
```
pCalc(S,N,K,order,theta0=.5,alternative="two.sided",ponly=FALSE) ciCalc(S,N,K,order,type="upper",alpha=0.025)

```
missNAbparms(ab,missN=NULL,...)
```
# binseqtest-internal 5

#### Arguments

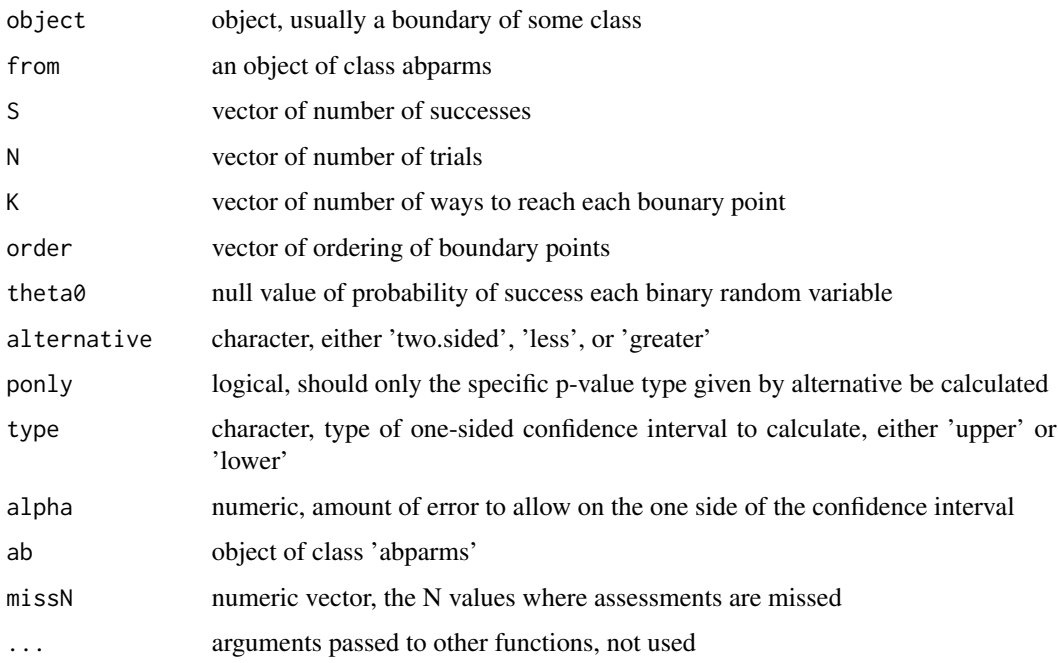

#### Details

The validXX functions check that the object is a valid member of the class XX. For example, valid-Bound checks that a bound object is OK by sum the probability distribution using the N,S, and K values and checking that it is within computer error of 1. The validity checks are run automatically by the new() function as part of the S4 implementation.

The function abBindBothCalcK takes an abparms object and creates a bound object. It requires calculating K, which is the number of ways to reach each boundary point. It ignores the binding argument and assumes all boundaries are binding. The abtoBound function uses the binding argument to create either a bound object (for binding='both') or a boundNBF object otherwise. Users can use the as function to coerce an abparms object to a bound object.

The function pCalc takes a boundary and calculates p-values, and outputs a vector of p-values (ponly=TRUE) or list of 3 vectors (plower,pupper, pval).

The function cCalc takes a boundary and calculates one of the one sided confidence intervals as directed by the type argument (either 'upper' or 'lower').

The functions analyzeBound and analyzeBoundNBF take objects of the bound and boundNBF classes and create ones of the boundEst and boundNBFEst classes. This means basically that the confidence intervals and p-values are calculated that go with those bounds.

The functions getAlternative and getTSalpha get those parameters from the inputs.

The function missNAbparms modifies abparms objects to reflect missing assessments. This is the working function for the missN option in modify.

#### <span id="page-5-2"></span>Description

There are several classes that represent binary sequential boundaries. The most simple is the abparms class, then comes the bounds class (which contains abparms), then comes boundNBF class (which contains bound class), or boundEst class (which contains bounds class), then comes boundNBFEst (which contains boundNBF). See details for which slots go with which classes.

#### Details

The simplest representation of a binary sequential boundary is the abparms class, represented by a vector of the total number of trials (Nk) where to stop, and denoting stopping when number of sucesses, S, is  $S \geq b$  or  $S \leq a$ . One sided boundaries can be represented by all NA values for either a or b. Often times a two-sided boundary treats one side as a superiority boundary which must be stopped if crossed (a binding boundary), while the other side of the boundary is a futility boundary which may be ignored (a non-binding boundary). For example when binding='upper', then p-values for the upper boundary are calculated as if the lower boundaries are ignored if crossed and stopping happens on the lower side at max(Nk) instead, while the p-values for the lower and end boundary points are calculated using all (lower,upper and end) boundaries.

Next is the bound class which adds the slots N (number of trials at each boundary point), S (number of sucesses at each point), K (number of ways to get to each point), order (ordering of points for p-value calculations), UL('upper','lower' or 'end').

#### **Slots**

- Nk: vector of number of samples at boundary stopping points
- a: vector for lower bound, stop if S out of Nk is less than or equal a. NA denotes do not stop.
- b: vector for upper bound, stop if S out of Nk is greater than or equal b. NA denotes do not stop.
- binding: character specifying which boundary section is binding, either 'both', 'upper', or 'lower'

alternative: character specifying alternative, 'two.sided', 'less', or 'greater'

N: vector of number of samples at boundary stopping points

- S: vector of number of sucesses at boundary stopping points
- K: vector of number of ways to get to each boundary point

order: vector of ordering of points

UL: character vector denoting part of boundary, either 'lower' or 'upper' or 'end'

estimate: vector of estimates of theta, probability of success

lower: vector of lower confidence intervals for theta

upper: vector of upper confidence intervals for theta

conf.level: confidence level associated with confidence intervals

alpha: error on either side

# <span id="page-6-0"></span>designOBF 7

theta0: null value for theta

plower: vector of lower p-values

pupper: vector of upper p-values

pval: vector of p-values as directed by alternative slot

#### Methods

There is a plot and a points method for boundEst objects.

### Author(s)

Jenn Kirk, Michael P. Fay

#### Examples

new("abparms",Nk=200)

<span id="page-6-1"></span>designOBF *Design Sequential Binary Boundary*

#### Description

There are several functions that create binary sequential boundaries. The function designAb allows great flexibility in creating user defined boundaries. The functions designOBF and designOBFpower create boudaries of the O-Brien-Fleming type, extending those boundaries to allow looks after every observation. The former (designOBF) uses a user defined maximum number of observations (Nmax), while the latter (designOBFpower) uses the power argument to try to find a design with a smaller maximum that achieves the desired power. The functions designFixed and designFixedpower are analogous for fixed sample designs. The function designSimon uses the [ph2simon](#page-0-0) from the clinfun package to create boundaries using Simon's (1989) two-stage design.

#### Usage

```
designAb(Nk, a = NULL, b = NULL, theta0 = NULL,tsalpha = NULL, alternative = "two.sided",
    conf<math>level = 0.95, binding = "both")
designOBF(Nmax,theta0 = 0.5, k = Inf, tsalpha = NULL,
    alternative = "two.sided", conf.level = 0.95,
   binding = "both")
designOBFpower(theta0 = 0.5, theta1 = .6, k=Inf,power=.9, tsalpha = NULL, alternative = "two.sided",
    conf.level = 0.95, binding = "both", allNgreater=FALSE,
    checkmax=10, maxNmax=2*ss)
designFixed(Nmax, theta0 = 0.5, tsalpha = NULL,
```

```
alternative = "two.sided", conf.level = 0.95)
designFixedpower(theta0 = 0.5, theta1 = 0.6, power = 0.8,
   maxNmax = Inf, tsalpha = NULL, alternative = NULL,
   conf.level = 0.95, allNgreater = FALSE)
designSimon(theta0, theta1, alpha = 0.05, beta = 0.2,
   type = c("optimal", "minimax"), nmax=100)
```
# Arguments

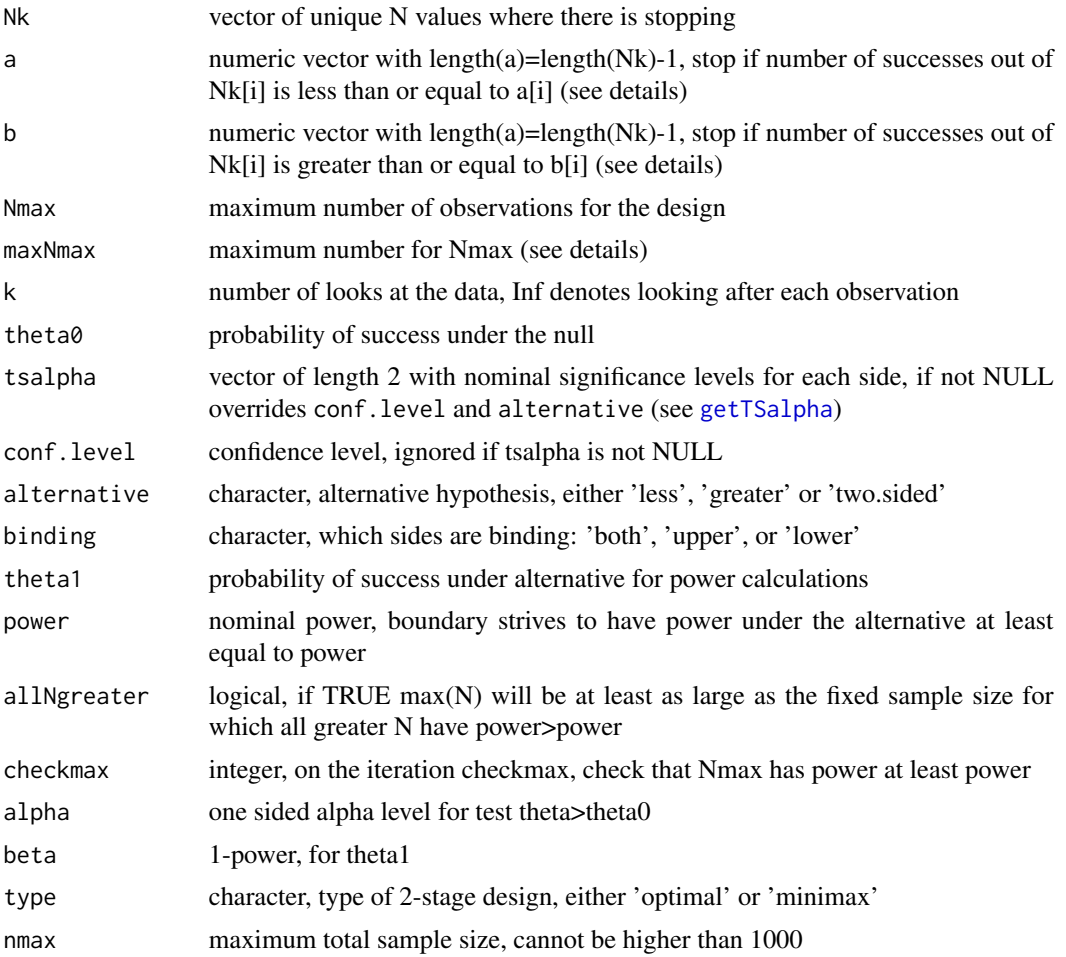

# Details

The tsalpha, alternative, and conf.level are input into the [getTSalpha](#page-9-1) function to output a tsalpha vector. The tsalpha vector allows the nominal error to be different on each side. For details see [getTSalpha](#page-9-1).

For designAb, when you do not want to stop on the lower or upper boundary at any value of Nk, the associated value of a (lower) or b (upper) should be NA.

The designOBF function calculates a boundary that stops whenever the B-value (Lan and Wittes, 1988) is larger than one cutoff value or smaller than a different cutoff value. The cutoff values are chosen so that the probability of spending alpha on the appropriate side is almost all spent while still rejecting at at least one end value of the boundary.

The function designOBFpower repeatedly calls designOBF and finds the design that gives sufficient power under a given alternative. Specifically, by setting Nmax to Nmaxi in designOBF, where Nmaxi is increased by 1 at each iteration. The initial Nmaxi is either the first N that gives a large enough power in the fixed sample size design (allNgreater==FALSE) or the first N such that all larger N will give enough power for fixed samples (allNgreater==TRUE). On the (checkmax)th iteration, check that the power will be large enough when Nmaxi equals Nmax (from designOBFpower call). So if you set checkmax=1 then you will check the largest value of Nmax first, but this may be inefficient since larger values of Nmax in the obf call are slower.

See Kirk and Fay (2014) for an introductory paper about exact binary sequential tests using the binseqtest package.

#### Value

a object of class [boundEst](#page-5-2)

#### References

Kirk, J, and Fay, MP (2014). An Introduction to Practical Sequential Inferences via Single Arm Binary Response Studies Using the binseqtest R Package. (to appear in American Statistician).

Lan, KKG, and Wittes, J (1988). The B-Value: A Tool for Monitoring Data. Biometrics 44:579- 585.

Simon R. (1989). Optimal Two-Stage Designs for Phase II Clinical Trials. Controlled Clinical Trials 10, 1-10.

EN *Expected sample size for boundary.*

#### Description

Calculate expected sample size for [bound](#page-5-1) object, after inputing theta.

#### Usage

EN(object, theta =  $0.6$ )

#### Arguments

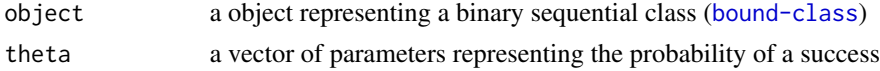

# Value

a vector of expected sample sizes associated with the theta argument.

<span id="page-8-0"></span> $EN$  9

#### <span id="page-9-0"></span>See Also

See Also [powerBsb](#page-12-1)

# Examples

```
B<-designAb(Nk=c(20,40),a=c(5),b=c(15),theta0=.5)
En<-EN(B,theta=c(.1,.5,.6))
En
```
<span id="page-9-1"></span>getTSalpha *Two-sided alpha, alternative, and confidence level*

#### Description

Two functions to find tsalpha and alternative.

## Usage

```
getTSalpha(tsalpha = NULL, alternative = NULL, conf.level = NULL)
getAlternative(tsalpha)
```
# Arguments

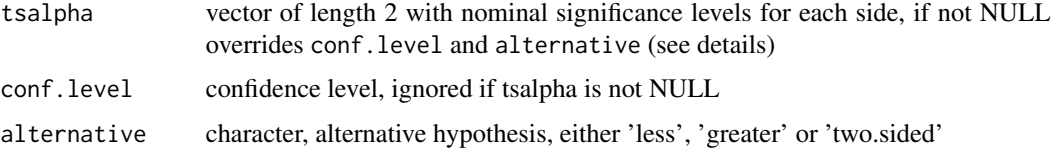

# Details

The tsalpha is a vector of length 2 giving the nominal error for each side of confidence intervals. The function getTSalpha creates a tsalpha vector, allowing its creation either directly (non-null input for the argument tsalpha simply outputs that same argument), or through the alternative and conf.level arguments. The element tsalpha[1] is the nominal error on the lower side, so for example if tsalpha=NULL, alternative='greater', andconf.level=.95, then getTSalpha outputs the vector c(0.05,0). In other words, if on rejection you want to conclude that  $\theta > \theta_0$ , then you want all the nominal error to be on the lower side. Similarly tsalpha[2] is the nominal error on the upper side, and tsalpha=NULL, alternative='less', andconf.level=.95, gives c(0,0.05). If tsalpha=NULL, alternative='greater', and conf.level=.95, then outputs the vector c(0.025,0.025). You must supply either tsalpha or both alternative and conf.level.

#### Value

getTSalpha returns a tsalpha vector (see details), and getAlternative gives the character vector for the appropriate alternative.

#### <span id="page-10-0"></span>modify the contract of the contract of the contract of the contract of the contract of the contract of the contract of the contract of the contract of the contract of the contract of the contract of the contract of the con

# Examples

```
getTSalpha(conf.level=.95,alternative="two.sided")
getAlternative(c(0,.025))
```
<span id="page-10-1"></span>modify *Modify binary sequential boundary*

# Description

Modify several different aspects of a binary sequential boundary. Most modifications do not change the stopping boundaries. The exceptions are 'missN', which allows modifications for missing assessments, and 'closeout', which allows for early stopping of the trial for administrative reasons (i.e., reasons that do not depend on the responses in the trial). Other modifications possible: level of the confidence intervals (using tsalpha, conf.level, or alternative), which boundaries are binding (i.e., can change from a boundary with binding futility boundaries to one with non-binding futility boundaries), null hypothesis value (theta0), and whether the confidence intervals should match the non-binding futility p-values on the superiority boundaries (cipMatch).

# Usage

```
modify(b, missN = NULL, theta0 = NULL, tsalpha = NULL,conf.level = NULL, alternative = NULL, cipMatch = TRUE,
   binding = NULL, closeout=NULL, ...)
```
# Arguments

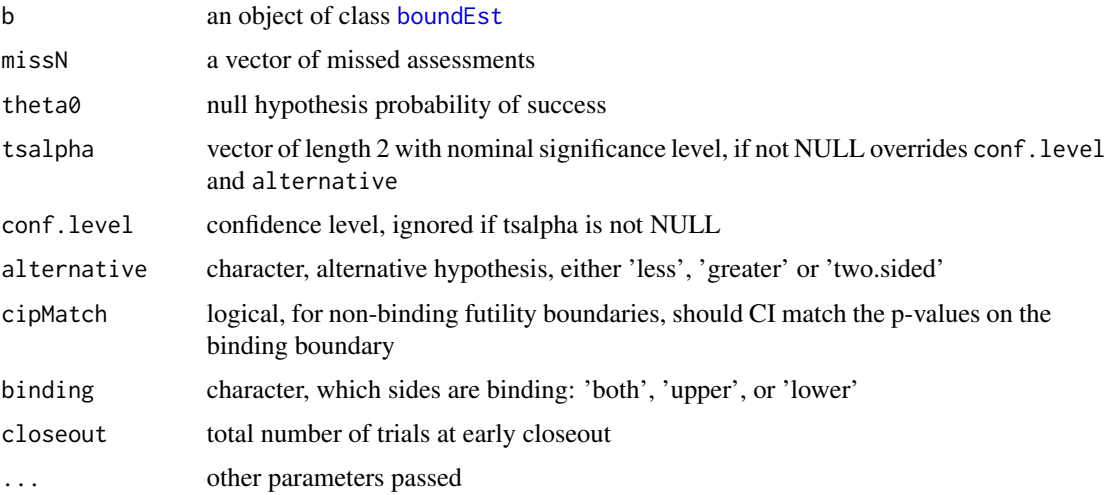

# Value

an object of class [boundEst](#page-5-2)

# Examples

```
b<-designOBF(50)
bmod<-modify(b,missN=30:36)
par(mfrow=c(2,1))
plot(b)
plot(bmod)
```
plot-methods *Methods for Function* plot *and* points *in Package* binseqtest

# Description

Plot binary sequential boundaries for "boundEst" objects.

# Usage

```
## S4 method for signature 'boundEst,missing'
plot(x,
    rcol = c(orange = "#E69F00", blue = "#56B4E9", green = "#009E73"),rpch = c(openCircle=1, filledCircle=16, filledDiamond=18),
   bplottype = "NS",
   newplot = TRUE, dtext=NULL, grid=50, xlab=NULL, ylab=NULL, ...)
## S4 method for signature 'boundEst'
points(x, ...)
```
# Arguments

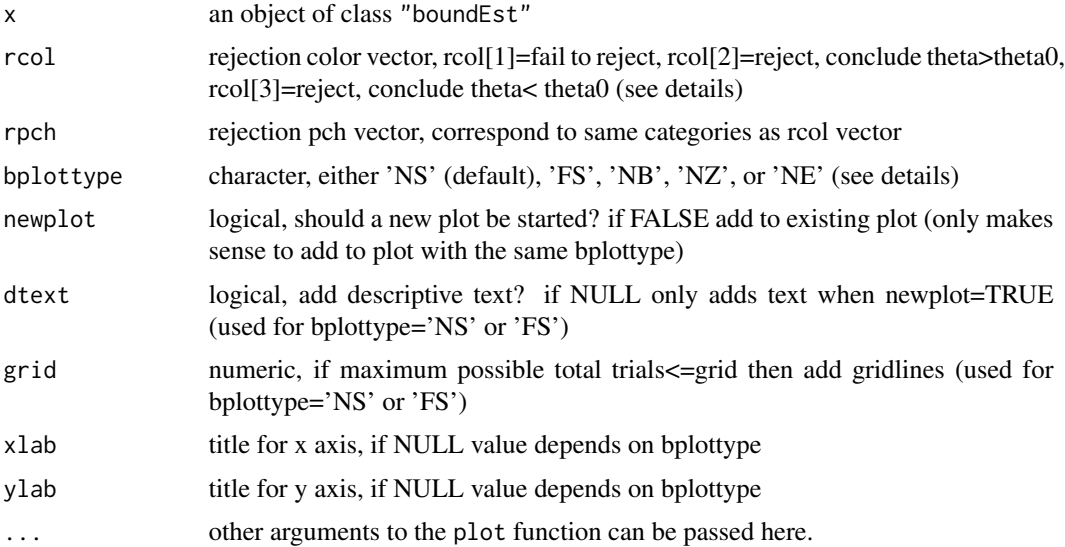

<span id="page-11-0"></span>

#### <span id="page-12-0"></span>powerBsb 13

#### Details

The default rcol vector are good colors for distinguishing for those with color blindness. Text is printed on the unused portion of the plot, which uses the color names taken from the rcol vector names.

Their are several different types of plots, selected by the bplottype argument, where the value is a character string with 2 characters, the first representing the x-axis and the second representing the y-axis. For example bplottype='NS' denotes N=total number of trials on the horizontal axis, and S=number of successes on the vertical axis. Other plots are: 'FS'=failure by successes; 'NB'=total by B-values; 'NZ'=total by Z-scores; 'NE'=total by estimates and confidence intervals. The type 'NE' is only defined if there are only 1 value for each N on the upper and 1 value for each N on the lower part of the boundary. Otherwise, the confidence intervals would overlap and be uninformative. For 'NE' the end of the boundary is not plotted because of that overlapping.

For some examples, see plot section of the vignette. The method points just calls  $plot(x, newPlot = FALSE, \ldots)$ .

#### Methods

signature( $x = "ANY", y = "ANY")$  Generic function: see [plot](#page-0-0).

- signature( $x =$  "boundEst",  $y =$  "missing") Plot binary sequential boundaries for x.
- $signature(x = "ANY")$  Generic function: see [points](#page-0-0).
- signature( $x =$  "boundEst") Add points associated with the binary sequential boundaries for  $x$ to a plot.

#### Examples

```
b<-designOBF(50,theta0=.5)
plot(b,bplottype="NE")
plot(b)
b2<-designFixed(49,theta0=.5)
points(b2,rpch=c(17,17,17))
```
<span id="page-12-1"></span>powerBsb *Power for binary sequential boundary*

#### Description

Calculate power from [boundEst](#page-5-2) object for vector of alternatives

#### Usage

```
powerBsb(object, theta = 0.6, alternative = NULL)
```
<span id="page-13-0"></span>14 prStop products and the products of the products of the products of the products of the products of the products of the products of the products of the products of the products of the products of the products of the pro

#### Arguments

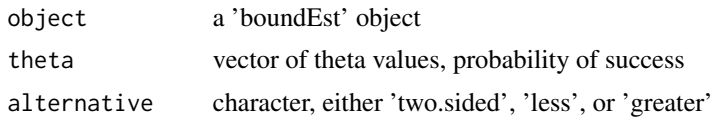

# Details

Power to reject. For alternative='greater' reject when pU<tsalpha['alphaUpper'], and for alternative='less' reject when pL<tsalpha['alphaLower']. For alternative='two.sided' if theta[i]>theta0 reject when pU<tsalpha['alphaUpper'], if theta[i]<theta0 reject when pL<tsalpha['alphaLower'], if theta[i]==theta0 and tsalpha['alphaUpper']<=tsalpha['alphaLower'] reject when pU<tsalpha['alphaUpper'], and if theta[i]==theta0 and tsalpha['alphaUpper']>tsalpha['alphaLower'] reject when pL<tsalpha['alphaLower'].

# Value

a vector with power associated with the parameter vector theta

# Examples

```
B<-designAb(Nk=c(20,40),a=10,theta0=.4)
powerBsb(B,theta=c(.1,.4,.8),alternative="less")
```
prStop *Probabilty of Stopping*

#### Description

Calculates the probability of stopping at any point in a binary sequential boundary.

# Usage

prStop(object, theta = NULL)

#### Arguments

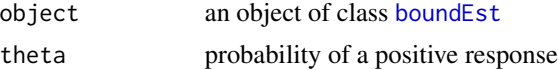

#### Value

A list with the following elements

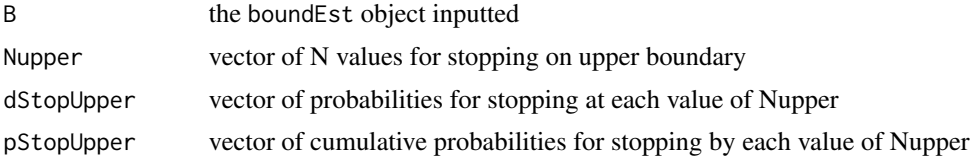

#### <span id="page-14-0"></span>stopTable 15

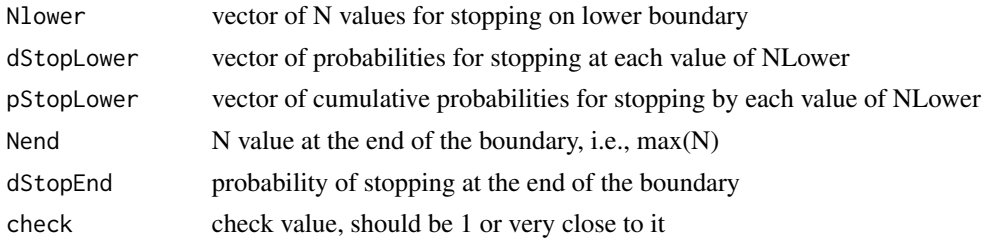

# See Also

[powerBsb](#page-12-1)

# Examples

```
b<-designOBF(20,theta0=.5)
prStop(b,theta=.5)
```
<span id="page-14-1"></span>stopTable *Create data frame with statistics for stopping boundary*

# Description

Takes boundEst object and creates data frame with p-values and confidence intervals for stopping points between Nmin and Nmax.

# Usage

```
stopTable(object, Nrange = c(0,Inf),
   Srange=c(0,Inf),output="all",file="stopTableOutput.csv")
```

```
## S3 method for class 'stopTable'
print(x,digits=c(3,5),maxnprint=Inf,...)
```
# Arguments

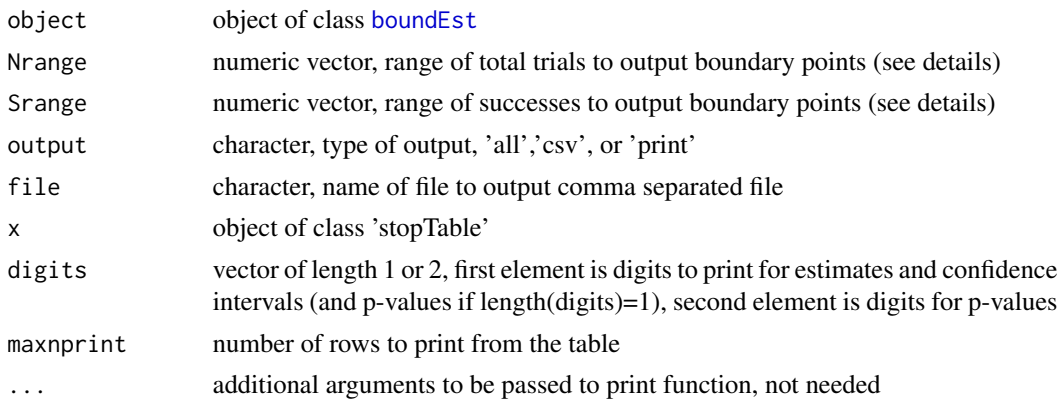

# Details

Create table with statistics at selected stopping points. The arguments Nrange and Srange select which points to output. If Nrange and Srange is of length 2, then the function selects output within the ranges of the associated N and S values. If Nrange and Srange is of length 1, then the function selects only output with exactly the specified values. Note that because Nrange is the only argument that starts with 'N', then stopTable(object,N=41) and stopTable(oject,Nrange=41) are equivalent. Output is a stopTable object (default), a data.frame (output='data.frame'), or a .csv file (output='csv'). The print.stopTable function is an S3 print function for stopTable objects, i.e., it determines the default printing to screen for those objects.

# Value

Either a stopTable object, a data.frame, or a .csv file. The stopTable object is a list with elements

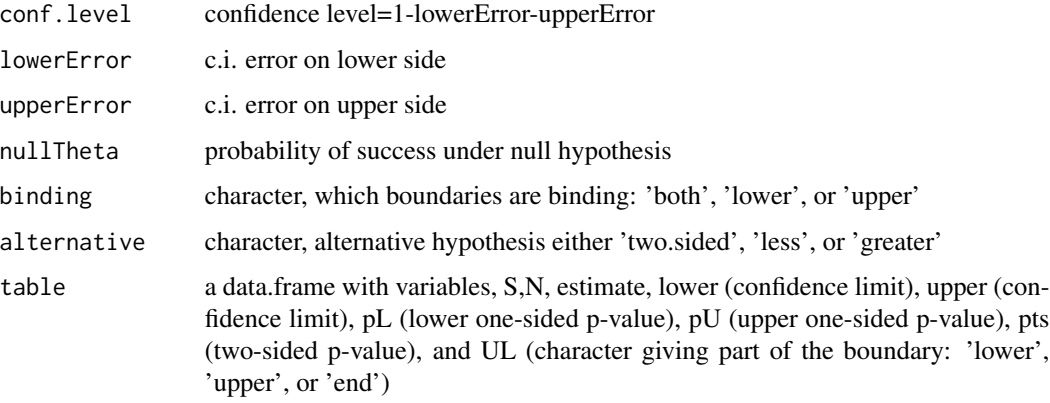

The data.frame (or .csv file) returns the table element of the stopTable with the other elements added as variables (or columns).

summary-methods *Methods for Function* summary *in Package* binseqtest

# **Description**

Objects of class [boundEst](#page-5-2) have a summary method. It basically calls stopTable(object)

# Methods

signature(object = "ANY") Gives a summary of object, usually a little more calculations than associated with print or show

signature(object = "boundEst") calls [stopTable\(object, output='print'\)](#page-14-1)

<span id="page-15-0"></span>

<span id="page-16-0"></span>

# Description

Let f be a non-increasing (or non-decreasing) function that changes sign within the interval specified. If 'pos.side'=TRUE (or FALSE) then unirootDiscrete finds the value x such that  $f(x)$  is closest to the sign change and is positive (or negative).

#### Usage

```
unirootDiscrete(f, interval, lower = min(interval),
    upper = max(interval), tol = 10^{\circ}-5, pos.side = FALSE,
    print.steps = FALSE, maxiter = 1000, ...
```
#### Arguments

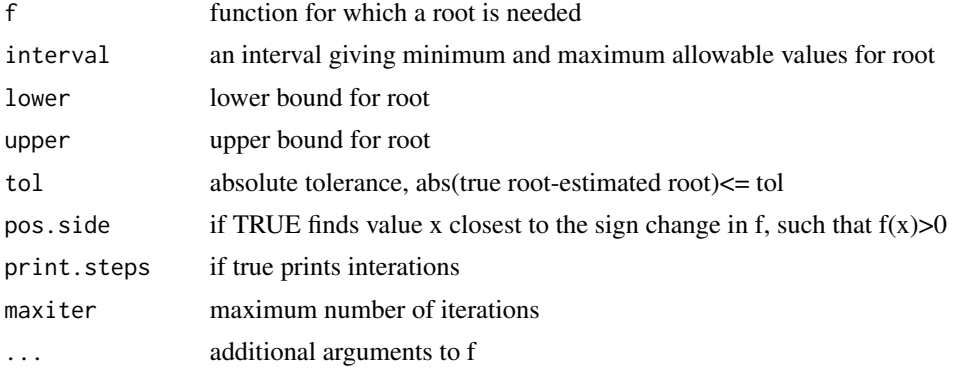

# Details

The algorithm evaluates  $f(x)$  iteratively, and the change in 'x' is halved each iteration until the change in 'x' is less than tol. Then the root is returned according to the pos.side parameter.

# Value

A list with the folllowing elements,

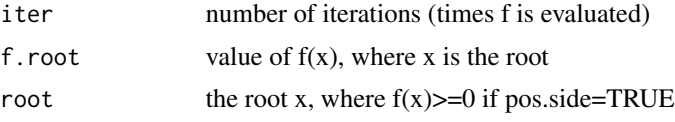

# ...

# Author(s)

M.P. Fay

# Examples

```
test<-function(x,parm=10.987654321){ ifelse(x>=parm,1,-1) }
unirootDiscrete(test,lower=0,upper=100,tol=10^-4,pos.side=FALSE,print.steps=TRUE)
```
# <span id="page-18-0"></span>**Index**

bound-class, [6](#page-5-0) boundEst, *[9](#page-8-0)*, *[11](#page-10-0)*, *[13](#page-12-0)[–16](#page-15-0)*

```
∗Topic \textasciitildekwd1
    designOBF, 7
    EN, 9
∗Topic \textasciitildekwd2
    designOBF, 7
∗Topic htest
    modify, 11
∗Topic math
    unirootDiscrete, 17
∗Topic methods
    analyze-methods, 4
    plot-methods, 12
    summary-methods, 16
∗Topic package
    binseqtest-package, 2
abBindBothCalcK (binseqtest-internal), 4
abCalcK (binseqtest-internal), 4
abparms (bound-class), 6
abparms-class (bound-class), 6
abtoBound (binseqtest-internal), 4
analyze, 3, 4
analyze,abparms-method
        (analyze-methods), 4
analyze,ANY-method (analyze-methods), 4
analyze,bound-method (analyze-methods),
        4
analyze,boundNBF-method
        (analyze-methods), 4
analyze-methods, 4
analyzeBound (analyze), 3
analyzeBoundNBF (analyze), 3
binseqtest (binseqtest-package), 2
binseqtest-internal, 4
binseqtest-package, 2
bound, 9
bound (bound-class), 6
```
boundEst *(*bound-class*)*, [6](#page-5-0) boundEst-class *(*bound-class*)*, [6](#page-5-0) boundNBF *(*bound-class*)*, [6](#page-5-0) boundNBF-class *(*bound-class*)*, [6](#page-5-0) ciCalc *(*binseqtest-internal*)*, [4](#page-3-0) designAb *(*designOBF*)*, [7](#page-6-0) designFixed *(*designOBF*)*, [7](#page-6-0) designFixedpower *(*designOBF*)*, [7](#page-6-0) designOBF, *[2,](#page-1-0) [3](#page-2-0)*, [7](#page-6-0) designOBFpower *(*designOBF*)*, [7](#page-6-0) designSimon *(*designOBF*)*, [7](#page-6-0) EN, [9](#page-8-0) getAlternative *(*getTSalpha*)*, [10](#page-9-0) getTSalpha, *[8](#page-7-0)*, [10](#page-9-0) missNAbparms *(*binseqtest-internal*)*, [4](#page-3-0) modify, *[2](#page-1-0)*, [11](#page-10-0) pCalc *(*binseqtest-internal*)*, [4](#page-3-0) ph2simon, *[7](#page-6-0)* plot, *[13](#page-12-0)* plot,boundEst,ANY-method *(*plot-methods*)*, [12](#page-11-0) plot,boundEst,missing-method *(*plot-methods*)*, [12](#page-11-0) plot-methods, [12](#page-11-0) points, *[13](#page-12-0)* points,ANY-method *(*plot-methods*)*, [12](#page-11-0) points,boundEst-method *(*plot-methods*)*, [12](#page-11-0) points-methods *(*plot-methods*)*, [12](#page-11-0) powerBsb, *[10](#page-9-0)*, [13,](#page-12-0) *[15](#page-14-0)* print.stopTable *(*stopTable*)*, [15](#page-14-0) prStop, [14](#page-13-0)

stopTable, [15](#page-14-0) summary,ANY-method *(*summary-methods*)*, [16](#page-15-0)

# 20 and the contract of the contract of the contract of the contract of the contract of the contract of the contract of the contract of the contract of the contract of the contract of the contract of the contract of the con

```
summary,boundEst-method (summary-methods
)
, 16
16
unirootDiscrete
, 17
```
validAbparms *(*binseqtest-internal *)* , [4](#page-3-0) validBound *(*binseqtest-internal *)* , [4](#page-3-0) validBoundEst *(*binseqtest-internal *)* , [4](#page-3-0) validBoundNBF *(*binseqtest-internal *)* , [4](#page-3-0)